## BULLETIN D'INFORMATIQUE APPROFONDIE ET APPLICATIONS

**COMPUTATION - INFORMATION** 

Volume 96 - Décembre 2013

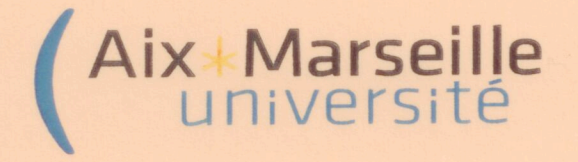

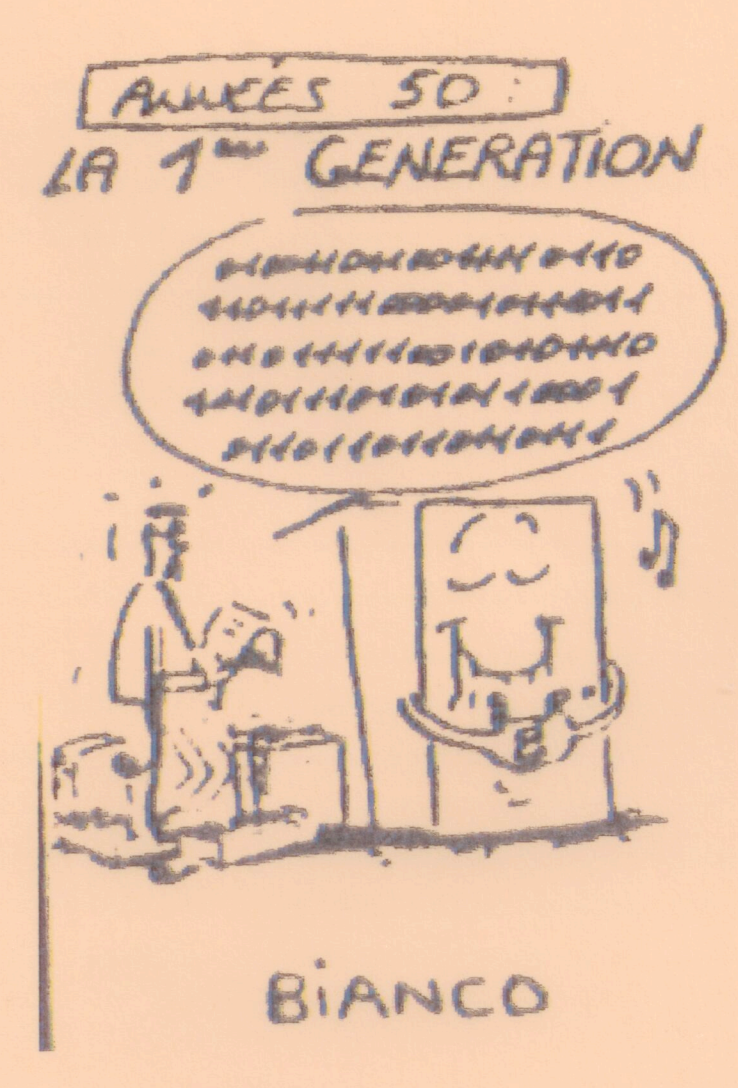

Publication trimestrielle, gratuite, de l'Université d'Aix - Marseille http://sites.univ-provence.fr/biaa

Impression : mai 2014

ISSN 0291 - 5413

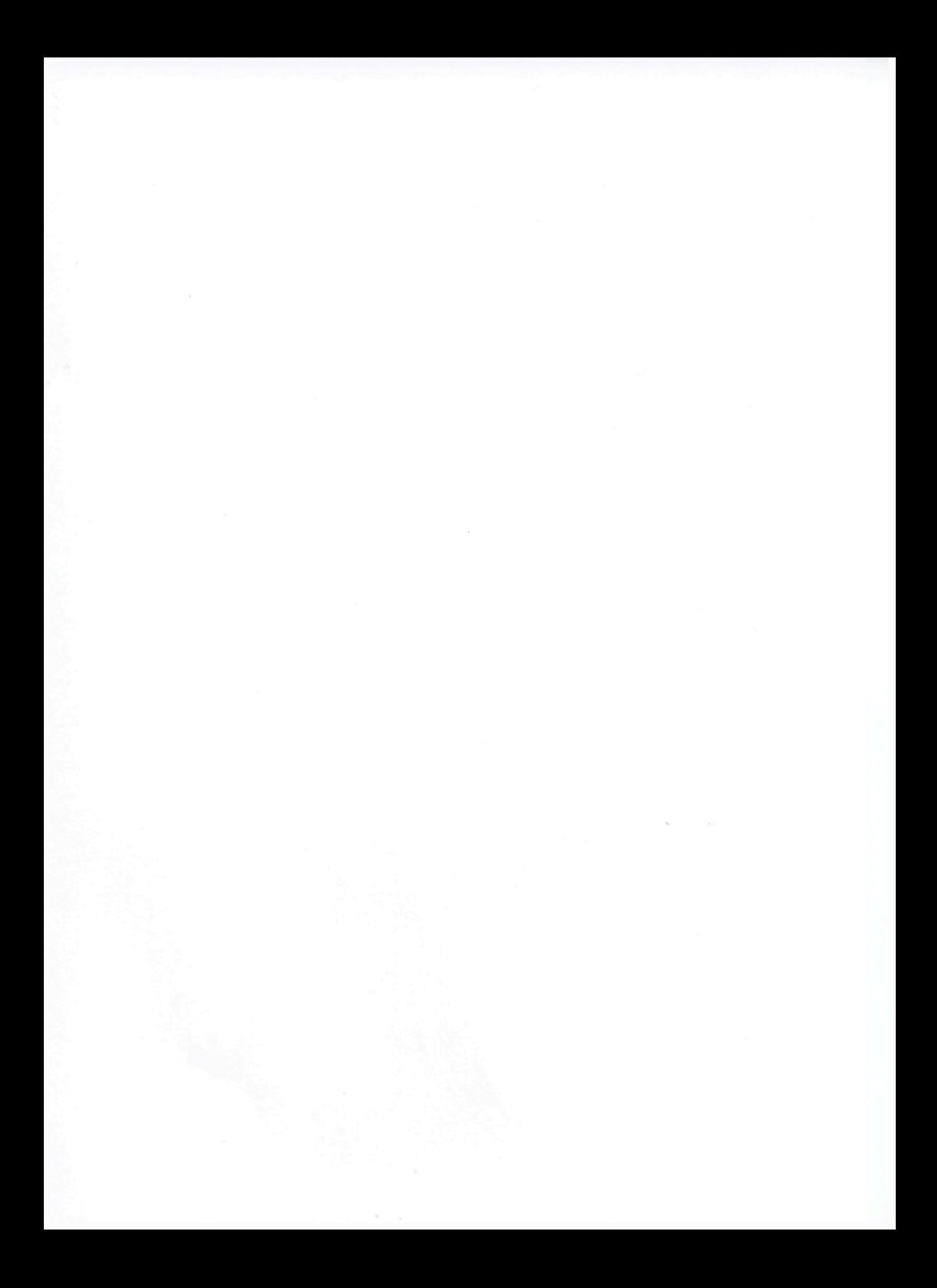

# BULLETIN D'INFORMATIQUE APPROFONDIE ET APPLICATIONS

## COMPUTATION - INFORMATION

Volume  $96$  - Décembre  $2013$ 

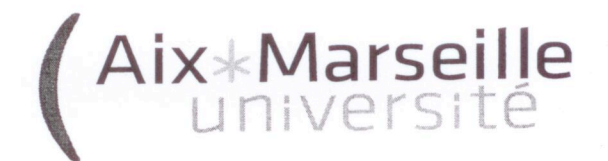

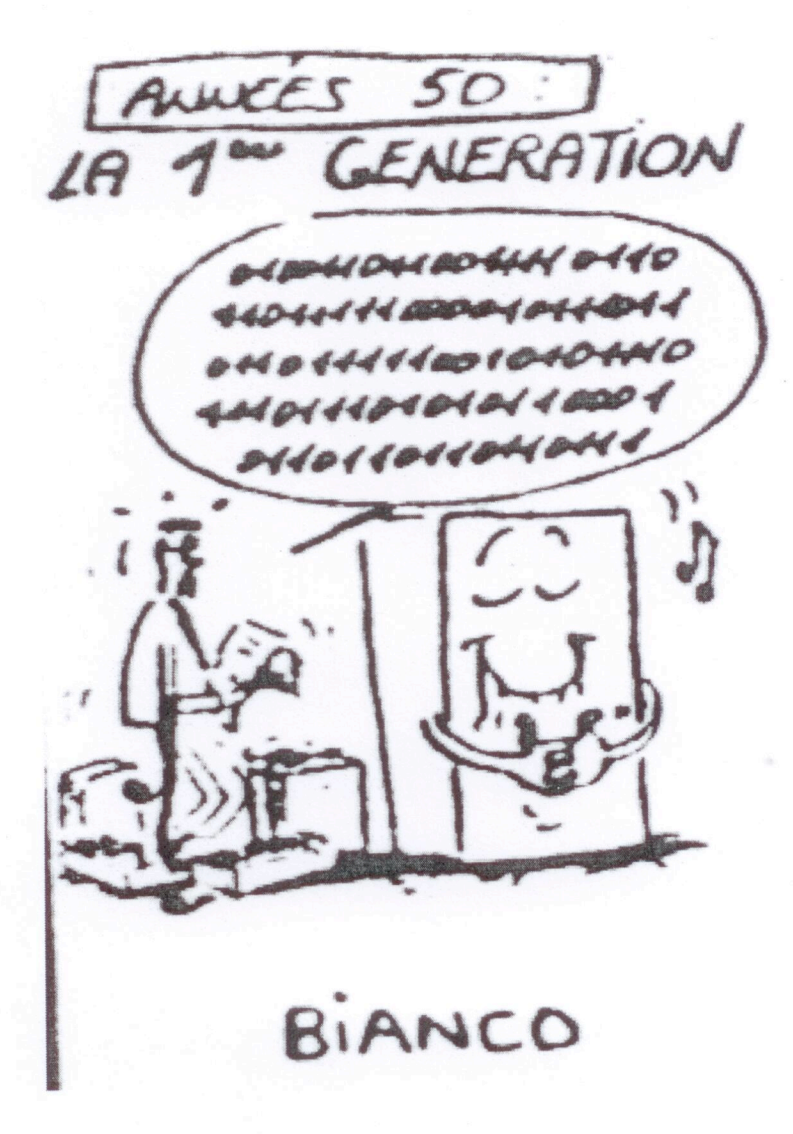

Publication trimestrielle, gratuite, de l'Université d'Aix - Marseille http://sites.univ-provence.fr/biaa

Impression : mai 2014

ISSN 0291 - 5413

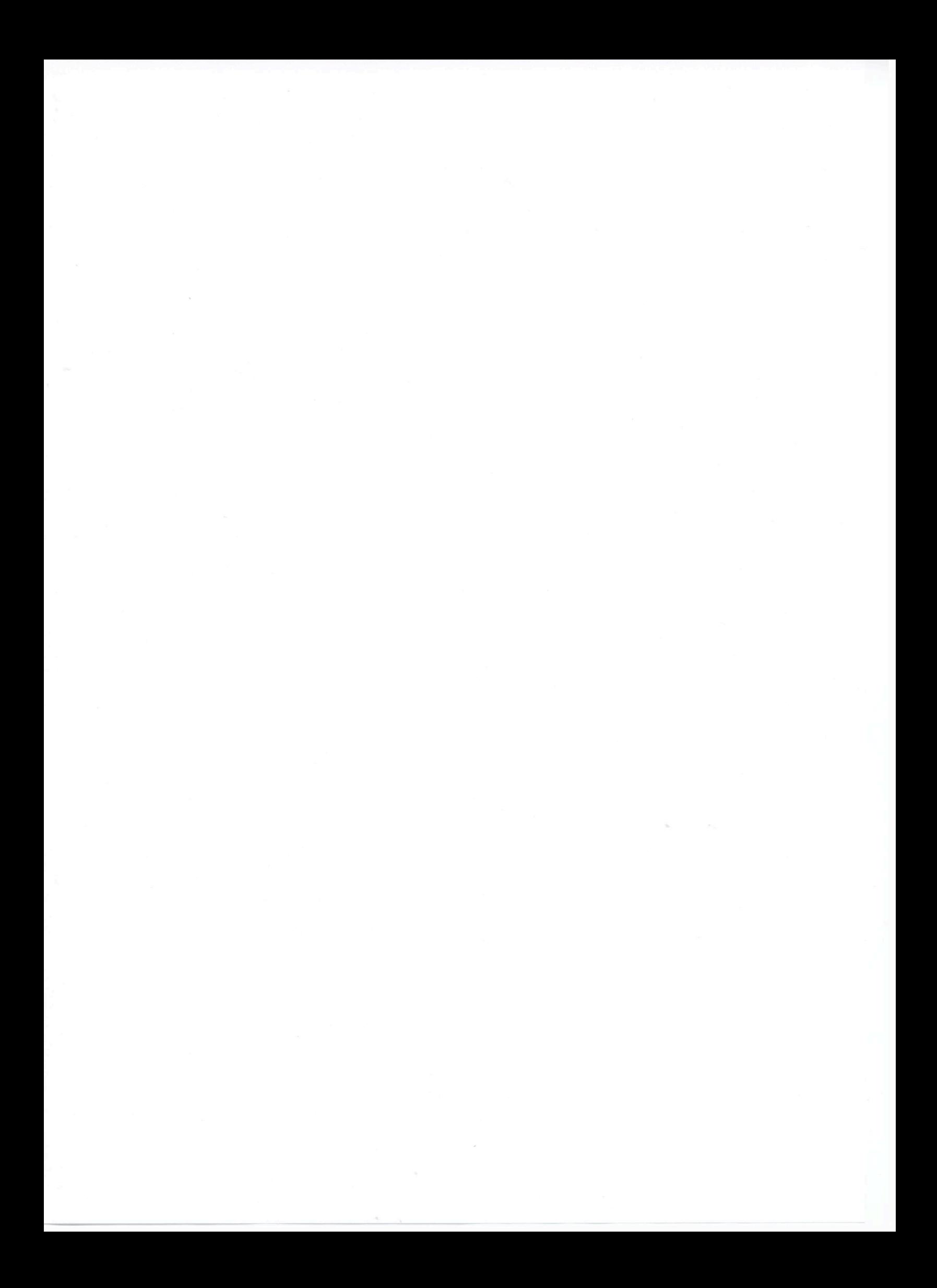

#### **DIRECTEUR**

Jean - Michel Knippel

#### **FONDATEUR**

Edmond Bianco

#### **SERVEUR DE PUBLICATION**

Christian Blanvillain

#### **SECRETARIAT**

Kalassoumi Adjilani Université d'Aix - Marseille Site Saint Charles. Case 33 3 place Victor Hugo F - 13331 Marseille Cedex 3 Téléphone : +33 (0) 413 550 252 Télécopie : +33 (0) 491 509 110

#### **DEPOSITAIRE**

Université d'Aix - Marseille Bibliothèque Universitaire 3 place Victor Hugo F - 13331 Marseille Cedex 3 Téléphone: +33 (0) 413 550 579 Télécopie : +33 (0) 491 957 557

#### **IMPRIMEUR**

Université d'Aix - Marseille Service Reprographie 3 place Victor Hugo  $F$  - 13331 Marseille Cedex  $3$ Téléphone :  $+33$  (0) 413 550 626 Télécopie : +33 (0) 413 550 650

Le bulletin d'informatique approfondie et applications est une revue pluridisciplinaire destinée à éclairer les connaissances fondamentales informatiques. Les fondements sont un domaine vaste allant de la structure intérieure de l'ordinateur, où se matérialise la machine universelle, à l'algorithme qui devient programme, pour aboutir à la notion de système.

Nous contribuons ainsi à ce que les autres disciplines plus anciennes (sciences humaines et de la société, sciences de la matière et de l'énergie, sciences mathématiques, sciences de la nature, sciences de la terre, sciences de l'univers, sciences de la vie, etc.) n'aient pas tendance à considérer l'informatique comme un simple outil définitivement figé.

Il importe de continuer à maîtriser les développements fondamentaux de l'informatique pour que nos disciplines puissent en tirer un meilleur parti. Notre publication est ouverte à l'ensemble de la communauté scientifique. Le périodique est diffusé vers les bibliothèques universitaires de France et vers quelques bibliothèques des cinq continents.

Dépôt légal : février 2013

ISSN 0291 - 5413

 $\label{eq:2.1} \frac{1}{\sqrt{2}}\sum_{i=1}^n\frac{1}{\sqrt{2}}\sum_{i=1}^n\frac{1}{\sqrt{2}}\sum_{i=1}^n\frac{1}{\sqrt{2}}\sum_{i=1}^n\frac{1}{\sqrt{2}}\sum_{i=1}^n\frac{1}{\sqrt{2}}\sum_{i=1}^n\frac{1}{\sqrt{2}}\sum_{i=1}^n\frac{1}{\sqrt{2}}\sum_{i=1}^n\frac{1}{\sqrt{2}}\sum_{i=1}^n\frac{1}{\sqrt{2}}\sum_{i=1}^n\frac{1}{\sqrt{2}}\sum_{i=1}^n\frac$ 

#### COMITE SCIENTIFIQUE ET DE REDACTION

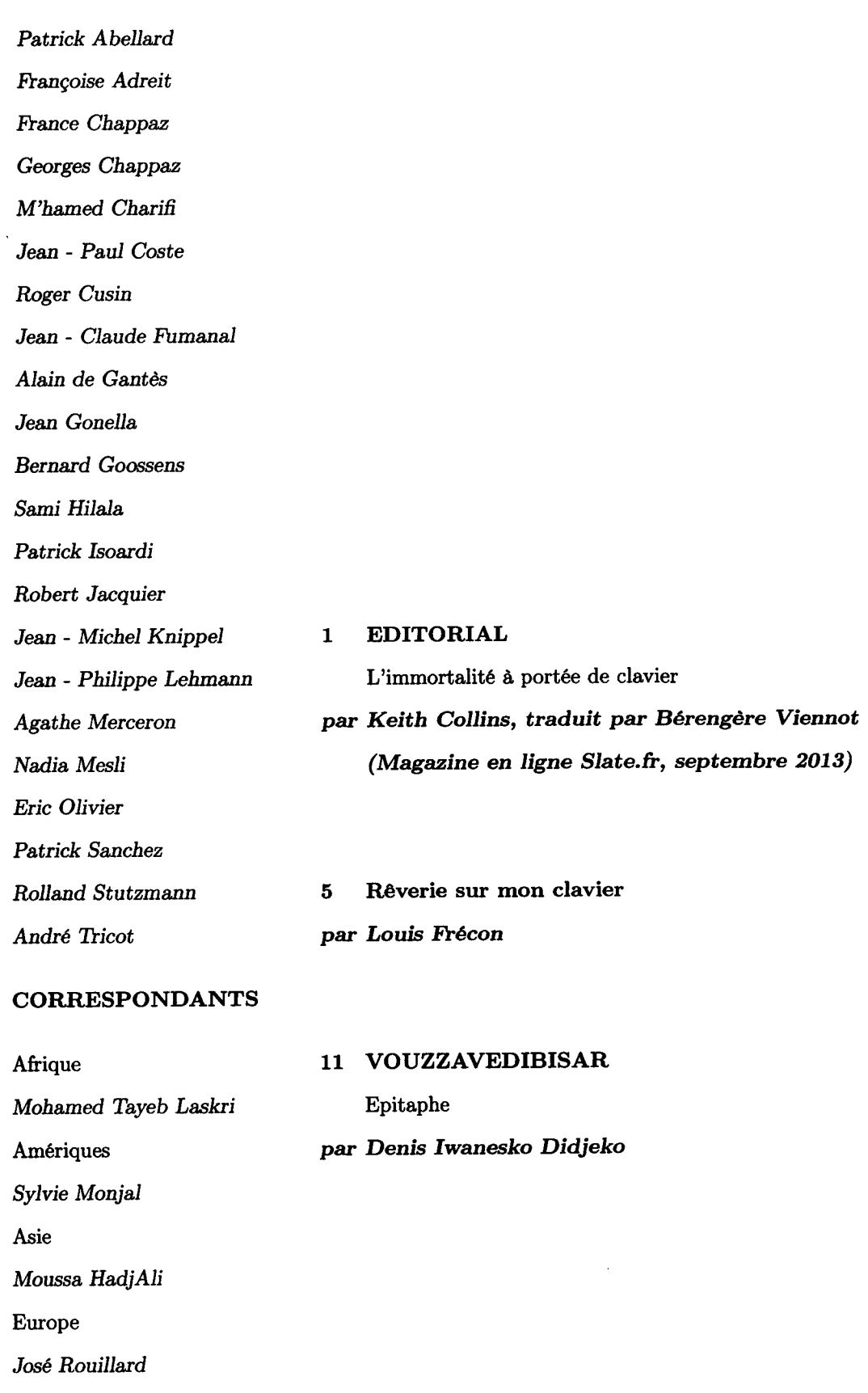

Couverture : dessin de Michel Avezard (ZEVAR) interprété par la MMIAGe (1985-1987)

 $\mathcal{L}_{\text{max}}$  . The continuum contract of

 $\sim$   $-$ 

<u>and and the se</u>

 $Oc\acute{e}anie$ 

Kalina Yacef

 $\label{eq:2.1} \frac{1}{\sqrt{2}}\left(\frac{1}{\sqrt{2}}\right)^{2} \left(\frac{1}{\sqrt{2}}\right)^{2} \left(\frac{1}{\sqrt{2}}\right)^{2} \left(\frac{1}{\sqrt{2}}\right)^{2} \left(\frac{1}{\sqrt{2}}\right)^{2} \left(\frac{1}{\sqrt{2}}\right)^{2} \left(\frac{1}{\sqrt{2}}\right)^{2} \left(\frac{1}{\sqrt{2}}\right)^{2} \left(\frac{1}{\sqrt{2}}\right)^{2} \left(\frac{1}{\sqrt{2}}\right)^{2} \left(\frac{1}{\sqrt{2}}\right)^{2} \left(\$ 

 $\label{eq:2.1} \frac{1}{\sqrt{2}}\left(\frac{1}{\sqrt{2}}\right)^{2} \left(\frac{1}{\sqrt{2}}\right)^{2} \left(\frac{1}{\sqrt{2}}\right)^{2} \left(\frac{1}{\sqrt{2}}\right)^{2} \left(\frac{1}{\sqrt{2}}\right)^{2} \left(\frac{1}{\sqrt{2}}\right)^{2} \left(\frac{1}{\sqrt{2}}\right)^{2} \left(\frac{1}{\sqrt{2}}\right)^{2} \left(\frac{1}{\sqrt{2}}\right)^{2} \left(\frac{1}{\sqrt{2}}\right)^{2} \left(\frac{1}{\sqrt{2}}\right)^{2} \left(\$ 

 $\label{eq:2.1} \frac{1}{\sqrt{2}}\int_{\mathbb{R}^3}\frac{1}{\sqrt{2}}\left(\frac{1}{\sqrt{2}}\right)^2\frac{1}{\sqrt{2}}\left(\frac{1}{\sqrt{2}}\right)^2\frac{1}{\sqrt{2}}\left(\frac{1}{\sqrt{2}}\right)^2\frac{1}{\sqrt{2}}\left(\frac{1}{\sqrt{2}}\right)^2.$ 

 $\label{eq:2} \frac{1}{2} \int_{\mathbb{R}^3} \frac{1}{\sqrt{2}} \, \frac{1}{\sqrt{2}} \, \frac$ 

## **EDITORIAL**

## **L'immortalité à portée de clavier**

## *Keith Collins, traduit par Bérengère Viennot*

L'espérance de vie d'un site Internet est forcément l'une des choses auxquelles Martin Manley a dû réfléchir avant de se suicider le 15 août dernier. En effet, elle comptait pour beaucoup dans le dessein mortel de ce reporter à la retraite, qui entendait laisser un site web de plus de 40 pages renfermant selon lui *«l'un des adieux les mieux organisés de l'histoire connue».*

Il s'agit autant d'une autobiographie que d'une note de suicide exhaustive. Sur son site, Manley a posté un récit détaillé de sa vie, et a tenté de rationaliser sa décision d'y mettre un terme. Il a écrit qu'il refusait de vieillir, qu'il était convaincu de l'inéluctabilité d'un effondrement économique, qu'il était fatigué des guerres et du chaos du monde.

#### **Comment laisser une trace numérique durable après sa mort.**

Alors, le jour de son 60e anniversaire, il s'est tiré une balle dans la tête. Il a écrit qu'il n'avait pas d'enfant et que s'il ne laissait pas lui-même une trace de sa vie, si lui ne le faisait pas, le monde l'oublierait. Une fois disparu, craignait-il, il n'y aurait aucune preuve de son existence.

Pour préparer sa mort, Manley a acheté un plan d'hébergement chez Yahoo! et payé d'avance pour que son site reste visible cinq ans le maximum autorisé par l'hébergeur. Sur le site, il renonce à ses droits d'auteur pour permettre aux internautes d'en garder indéfiniment une copie. Dans le royaume numérique, dans le spectre infini d'Internet, Manley recherchait une sorte d'immortalité.

Si ses actes étaient bizarres et dérangeants, la volonté de laisser une trace durable dans le monde sans pour autant passer par le suicide est sans conteste un constituant bien ancré de la condition humaine. Ce désir apparaît jusque dans l'un des premiers textes littéraires connus, l'Épopée de Gilgamesh, conte mythique de Mésopotamie antique datant approximativement de 4.000 ans. Cette légende raconte que lorsque le roi Gilgamesh échoua dans sa quête d'immortalité, il retourna dans sa ville natale et observa ses grandes murailles. Elles seraient sa consolation. Il ne pourrait vivre éternellement, mais peut-être les briques de ces murs résisteraient-elles au temps et son nom perdurerait-il avec elles.

#### **Des capsules témoins aux avatars numériques**

Dans notre monde moderne, nous avons enfoui des capsules témoins remplies de souvenirs de nos vies; nous avons gravé nos noms dans le ciment. Nous sommes une race de bâtisseurs d'héritage. Et dans notre désir de laisser une trace à l'Ère de l'informatique, nous avons commencé à regarder au-delà du fini, au-delà du physique, dans l'espace numérique. Nous ne pouvons vivre pour toujours, mais peut-être pouvons-nous construire, brique par brique, une présence numérique qui le fera pour nous.

C'est peut-être ce que signifiaient les mots de Steve Jobs qui disait vouloir *«faire une entaille dans l'univers»*. Peut-être est-ce aussi ce que le chercheur en sécurité informatique Dan Kaminsky espérait obtenir, en gravant sur un journal de transactions Bitcoin un hommage en langage codé ASCII à un ami hacker décédé.

C'est certainement cette recherche d'un au-delà en gigabits qui pousse Ray Kurzweil, le célèbre inventeur, à essayer depuis des années de créer un avatar numérique de son père mort. Kurzweil espère compiler l'histoire de la vie de son père à l'aide de vieux documents, de photographies et de lettres pour en faire une représentation totalement informatisée capable d'interagir avec les humains. Son père a beau être mort depuis plus de quarante ans, Kurzweil est convaincu qu'il lui reparlera un jour.

Internet a créé une infinité de moyens permettant à nos egos en ligne de communiquer avec le monde physique, une fois passé de vie à trépas. Un de ces services, Death Switch, vous contacte régulièrement pour s'assurer que vous êtes toujours en vie. Si vous ne réagissez pas, il vérifie encore quelques fois puis estime que vous êtes mort. Il envoie alors les mails que vous avez préécrits afin de vous permettre de rester en contact avec le monde même quand vous n'êtes plus là.

En 2009, Facebook a dû mettre à jour sa politique vis-à-vis des utilisateurs morts qui continuaient d'apparaître dans les listes de «suggestions d'amis». Désormais, quand des membres de la famille ou des amis des morts contactent Facebook, l'entreprise ôte ces utilisateurs des résultats de recherche. Mais leurs «timelines» restent ouvertes, pour que la famille et les amis puissent continuer d'envoyer des messages à la présence en ligne du disparu.

#### **Même nos identités en ligne ne sont pas immortelles**

Des petits bouts de la plupart d'entre nous existent déjà au pays des zéros et des uns; nos photos et nos messages sont copiés et stockés, que nous en soyons conscients ou non, passant d'un serveur à l'autre, octet par octet. Mais combien de temps subsisteront ces informations ? On peut estimer qu'Internet durera autant que l'électricité, autant que nos infrastructures. Franchement, lorsque notre civilisation en sera arrivée au stade où nous n'aurons plus de ressources suffisantes pour conserver Internet, c'est que nous aurons des problèmes plus graves à régler.

Difficile de dire cependant combien de temps nos identités en ligne, nos moi virtuels, dureront. Si nous décidons à cet instant d'éteindre nos ordinateurs et d'aller vivre dans le désert le restant de nos jours, est-ce que nos informations seront toujours là dans trente ans ? C'est possible.

Mais quand avez-vous vu pour la dernière fois une page web de 1983 ? La plus grande partie du contenu des premiers temps d'Internet a été purgée ou mise hors-ligne, et même les archives d'Internet, Wayback Machine, ne remontent qu'à 1996. Les archives Google des articles d'Usenet contiennent peut-être les plus vieilles antiquités de tout le web, le premier date de 1981. Mais si Google n'en avait pas archivé le contenu, celui-ci aurait probablement disparu.

Le lendemain du suicide de Manley, Yahoo! a fermé son site en évoquant une violation des conditions générales d'utilisation. Mais les internautes avaient déjà eu le temps de le capturer, et sa sœur a demandé à Yahoo! de le restaurer. Alors peut-être durera-t-il. Peut-être ses visiteurs se souviendront-ils de lui en tant que reporter et statisticien sportif. Ou peut-être ne se rappelleront-ils que de l'homme qui s'est tiré une balle dans la tête et a écrit un site Internet sur le sujet.

Dans tous les cas, si notre civilisation disparaît et est redécouverte dans des milliers d'années, que feront-ils de ces boîtes de métal gris où sont enfermées nos histoires? Peut-être les murs que nous laisserons derrière nous les intéresseront-ils davantage…

### **Magazine en ligne Slate, septembre 2013**

**http://www.slate.fr/story/76822/immortalite-numerique-martin-manley**

### **Rêverie sur mon clavier**

### *Louis Frécon*

### **Universitaire retraité**

Nous passons beaucoup de temps en tête-à-tête avec notre clavier. Il nous permet de saisir, touiller et produire des courriers, des rapports, des publications, des contributions voire des livres, et aussi des transparents er autres diaporamas.

Les unixiens vous diront que QWERTY est tellement plus efficace. Mais, dans nos contrées, le latin et l'anglais ne suffisent pas dans la vraie vie, et l'AZERTY est bien nécessaire pour ne pas passer pour un illettré. Aussi ce vieil AZERTY mérite-t-il quelque attention, touchant ses qualités et son avenir.

#### *Origine de l' AZERTY*

Tout commence avec les balbutiements de la machine à écrire.

Les premiers essais de dispositions de clavier furent réalisés avec des secrétaires en 1865. La disposition Qwerty, brevetée en 1868, avait été spécifiquement étudiée pour éviter les risques de blocage des premières machines à écrire mécaniques produites par Remington. Sur ces premières machines à écrire, les tiges des touches voisines se coinçaient fréquemment l'une l'autre. La disposition QWERTY – ainsi nommée d'après les six premières lettres de la première rangée des touches alphabétiques – fut conçue afin que les lettres les plus fréquemment contiguës dans les textes en langue anglaise soient écartées sur le clavier, limitant ainsi les risques d'interblocage des tiges.

Cette adaptation ne convenait pas pour d'autres langues voire sous d'autres cieux : on vit surgir un QWERTY britannique (plus porté sur la livre que sur le dollar) et un QWERTZ germanique. La disposition AZERTY naquit peu avant 1900 comme arrangement des caractères de l'alphabet latin spécifique pour le français, accentués ou non, et de quelques symboles typographiques, et elle s'imposa rapidement en France.

L'informatique balbutiante se concentra sur les mystères du calcul, et emprunta aux autres professions ses premiers périphériques, tels que Telex et machines à écrire.

En 1965, l'Université de Lyon possédait un ordinateur IBM 1620 muni d'une machine à écrire – électrique mais encore « à barres » – tenant lieu de console. Cette machine, dont la barre du « m » retombait trop lentement, bloquait la frappe du caractère suivant s'il était porté par une barre proche. Vous pouviez donc développer les programmes que vous vouliez, dès lors que les messages à sortir ne contenaient pas de « m ».

Le problème disparut avec la frappe via une boule (machines à boule) ou un cylindre (télescripteur), mais les barres disparues l'AZERTY survécut.

### *Etat de l' AZERTY*

L'arrangement actuel des lettres latines de la disposition AZERTY sur les claviers d'ordinateurs PC 105 touches ou les claviers Apple est donné ci-contre :

D'autres caractères forment une sorte de « base commune » à tous les AZERTY modernes :

**a z e r t y u i o p q s d f g h j k l m w x c v b n**

- cinq caractères à diacritiques : é è à  $\dot{u}$  c;
- des caractères typographiques :  $-$ '., ; : ! ? @ & § ~ ^ ` `  $\circ$  | () { } [ ] / \ < > " # espace ;
- des chiffres ou opérations mathématiques : 0 1 2 3 4 5 6 7 8 9  $2 * + = \% \mu$ ;
- des unités monétaires :  $\in$  \$  $\alpha$  £.

les symboles «  $\mu$  » et «  $\epsilon$  » étant les plus récemment ajoutés.

Les caractères « ^, ¨, ~ et ` » représentent respectivement les *touches mortes* accent circonflexe, tréma, tilde et accent grave, qui permettent au moins : âÂ äÄ ãÃ àÀ êÊ ëË èÈ ìÌ îÎ ïÏ ñÑ ôÔ öÖ õÕ òÒ ùÙ ûÛ üÜ ÿŸ.

L'évolution de l'informatique et des systèmes d'exploitation a permis de combler certaines lacunes. Sous Macintosh et sous Linux, les positions AltGr et AltGr+Maj des touches sont plus remplies par défaut : les ligatures et caractères accentués sont alors disponibles en majuscules. Les touches mortes sont également plus complètes ( $\ddot{Y} \tilde{Y} \tilde{Y}$  par exemple).

### *AZERTY Français ou francophone ?*

L'AZERTY ayant été bâti en fonction du français, utilisateurs et industriels pouvaient espérer qu'il soit adopté dans toutes les régions ou organisations francophones.

En réalité, de même qu'il y a un Qwerty U.S. et un Qwerty U.K., les francophones ont adoptés divers claviers.

En Belgique, la disposition de clavier la plus répandue est un autre AZERTY : le placement alphabétique est identique à l'AZERTY français *avec quelques variantes* pour les symboles typographiques comme le «<sup>3</sup> » (3 en exposant), ainsi qu'une touche morte supplémentaire, *l'accent aigu*, qui donne accès aux caractères « ´ áÁ éÉ íÍ óÓ úÚ ýÝ ».

Suisse Romande, Luxembourg et Liechtenstein utilisent un QWERTZ germanique, étendu pour le français, plutôt que l' AZERTY.

Le Canada a d'abord connu la coexistence du clavier QWERTY U.S. et d'un QWERTY francisé, avant de normaliser en 1992 un clavier multilingue, doté de l'euro "€" depuis 1999.

Ce clavier est utilisé entre autres par le gouvernement du Québec et le gouvernement fédéral.

Le gouvernement québécois exige un niveau de conformité élevé, qui permet d'écrire dans toutes les langues européennes utilisées dans les deux Amériques, mais aussi en français soigné ou intégral (ce qui comprend les ligatures Œ).

Les entreprises l'adoptent aussi pour sa facilité d'utilisation et pour l'uniformisation de leurs claviers.

| #              | 土                                    | $\mathbf{u}$<br>2 |   | $\omega$ | З | £ | \$<br>4 | c | %<br>5 | ¤ | ?<br>6 |   | & |   | $\star$<br>8 |   | 2 | 9 | 3 | 0 | $\frac{1}{4}$ |  | $\frac{1}{2}$            | $=$        | $^{3}/_{4}$ |      | <b>Backspace</b> |
|----------------|--------------------------------------|-------------------|---|----------|---|---|---------|---|--------|---|--------|---|---|---|--------------|---|---|---|---|---|---------------|--|--------------------------|------------|-------------|------|------------------|
| Tab            | Q                                    |                   |   | W        |   | E |         | R |        |   |        | ν |   | U |              |   |   |   | O | § | Р             |  | $\wedge$                 |            | $\cdots$    |      | Enter            |
| Caps Lock<br>♠ |                                      | А                 |   | S        |   | D |         | F |        | G |        | Н |   |   | J            |   | K |   |   |   | ٠             |  | $\overline{\phantom{a}}$ |            |             |      |                  |
| Shift<br>公     | $\rightarrow$<br>$\overline{\bf{c}}$ | $\circ$           | z |          | X |   | C       |   | V      |   |        | в |   | N |              | M |   |   |   |   | ٠             |  | Е                        |            | Shift<br>ረን |      |                  |
| Ctrl           |                                      | Win<br>Key        |   | Alt      |   |   |         |   |        |   |        |   |   |   |              |   |   |   |   |   | Alt Gr        |  |                          | Win<br>Key |             | Menu | Ctrl             |

*Clavier canadien multilingue "de base". Accents et tilda sont en « touche morte » : où =o+'+u.*

#### **Critique de l'AZERTY**

La principale critique vient du fait que l'arrangement AZERTY est basé sur le QWERTY, lui-même optimisé pour pallier les contraintes mécaniques de machines disparues pour la langue anglaise, en ne réglant que quelques problèmes. Cette origine confuse rend son ergonomie douteuse dans le cas d'une frappe à l'aveugle à dix doigts, basée sur la rangée de repos. Cette dernière n'est utilisée en AZERTY que pour un quart des frappes là où les dispositions de type Dvorak l'utilisent pour plus de deux tiers des frappes.

De plus ;

- les caractères les plus fréquents ne sont pas les plus accessibles ;
- à l'inverse, des caractères rares sont très accessibles ; citons pour exemple : « Z », « ; » ou « K » ; et « ù » prévu pour le seul mot « où » ;
- les lettres accentuées usuelles sont difficilement accessibles, placées sur la rangée des chiffres ;
- parenthèses et crochets ne sont pas contigus ;
- les chiffres ne sont pas en accès direct ;
- des caractères usuels comme « œ », les majuscules accentuées, l'espace insécable ont été oubliés ;
- il y a un gros déséquilibre entre les deux mains (58 % de frappes pour la main gauche alors qu'il y a plus de caractères sous la main droite) ;
- pas d'optimisation propre à la langue française.

L'efficacité de l' AZERTY est faible. Sa disposition est génératrice d'inconfort voire de pathologie, rend la frappe compliquée et ne permet pas d'écrire dans un français typographiquement correct.

Plusieurs dispositions concurrentes ont vu le jour pour tenter de remplacer la disposition AZERTY :

la disposition ZHJAYSCPG proposée en 1907 :

- la disposition de Claude Marsan en 1976 ;
- le Dvorak-fr en 2002 ;
- la disposition Bépo après 2005.

Ces dispositions sont restées marginales bien que conçues spécifiquement pour la saisie de la langue française (étude de corpus, analyse fréquentielle, accessibilité des touches…).

### *Vers un clavier multilingue*

Les faits ci-dessus montre que la définition de l'AZERTY est trop étroite, ainsi que le montre sa dérive au cours du XXème siècle, et finalement plus utile qu'adéquate.

Vers 1970, l'Association des bibliothécaires français estimait que l'alphabet latin devait comporter non pas 52 mais 145 caractères pour noter correctement les seules références bibliographiques, le dit alphabet étant commun à l'islandais, au polonais, au turc, au roumain, au vietnamien…

Et de nos jours se multiplient les échanges linguistiques.

Ceux-ci peuvent avoir lieu à partir d'un poste fixe, par exemple, pour des échanges avec tel collègue russe ne connaissant que des langues orientales, ou pour contribuer à Wikipedia dans telle de ses langues, ou pour participer à tel forum. On peut donc souhaiter ce poste bien équipé à l'aide d'un clavier suffisant (peut-être épaulé par un logiciel étendant les possibilités du clavier physique), qui permettra également d'inclure dans un texte des citations ou références mot à mot dans une autre langue.

Mais les échanges linguistiques peuvent aussi avoir lieu du fait de migration ou de voyages, pour des questions d'emploi et/ou d'affaires, ou dans le cadre d'échanges de type Erasmus. Un portable adéquat n'étant pas forcément disponible, il nous faut penser ici à la perte d'efficacité de celui qui doit travailler – plus ou moins longtemps – avec un clavier dont il n'a pas l'habitude.

#### **Possibilités**

Entre un AZERTY étriqué et les jeux de caractère « universels » à 16 et 32 bits, la question se pose d'un moyen terme conciliant les besoins concernant nos textes, et les mains qui les frappent, d'autant plus vite que le clavier reste simple et stable.

La définition d'un clavier multilingue adéquat doit permettre de concilier ambition linguistique et commodité de frappe.

La technique de la touche morte, qui permet de composer lettres de base et diacritiques, rend possible un alphabet plus riche sans que le clavier soit nécessairement monstrueux. On peut aussi, avec AltGr, exploiter 4 possibilités par touche<sup>1</sup>.

Le Canada arrive à un résultat tangible avec les langues de l'ALENA en première cible, puis les autres langues européennes d'Amérique.

Notre cas, symbolisé par Erasmus, renvoie aux langues de l'Union Européenne et des Etats associés, qui connaissent actuellement une vingtaine de claviers différents (et plus encore pour l'Euroméditerranée).

En continuité avec l'AZERTY, la proposition « clavier belge sous Linux » est à retenir, qui ajoute aux touches mortes du clavier belge d'autres touches mortes propres à Linux, et permet de taper tous les caractères, même de l'Europe de l'Est et spéciaux, sans devoir installer des logiciels supplémentaires.

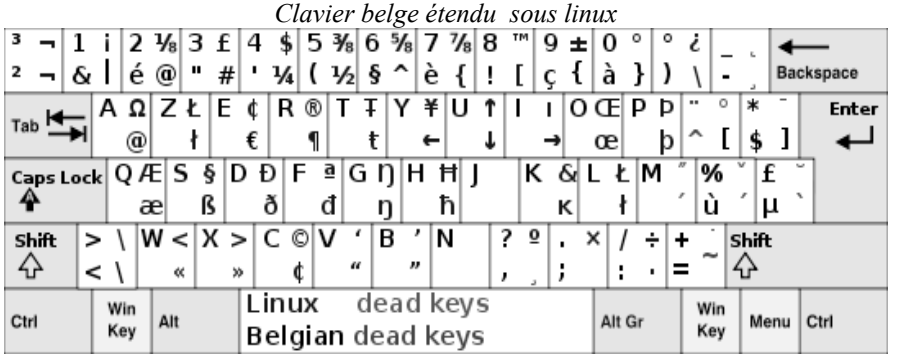

Mais pour une meilleure ergonomie, on peut préférer à terme une disposition type BEPO ci-dessous.

<sup>|&</sup>lt;br>|<br>| 6 dans les ambitieux claviers Zir Assala

#### *Disposition Bepo*

La démarche du projet BEPO est fondée sur la méthode établie par August Dvorak, qui a conçu une disposition optimale pour les besoins américains. BEPO respecte plusieurs principes, notamment de placer les lettres les plus utilisées sur les touches les plus accessibles, divisant par deux les déplacements des doigts sur le clavier par rapport à la disposition AZERTY.

BEPO suit quelques règles ergonomiques de création et d'optimisation :

- symboles les plus courants placés sur la rangée du milieu ;
- amélioration de l'accessibilité des digrammes les plus courants ;
- alternance des mains ;
- répartition du nombre de frappes équitable entre chaque main ;
- pas de surcharge de travail pour les auriculaires, déjà chargés des touches « système » (Entrée, Maj., Ctrl, etc.).

Pour pallier le manque de touches face aux caractères utiles, la touche modificatrice AltGr (située à droite de la barre d'espace) joue un rôle important. Cette touche présente des avantages :

- elle existe sur tous les claviers ;
- elle sollicite l'utilisation du pouce droit, un doigt fort, peu sollicité sur les dispositions actuelles (les claviers ergonomiques donnent déjà tous plus de travail aux pouces) ;
- pas d'augmentation du nombre de frappes (une touche morte demande deux frappes consécutives pour une lettre) ;
- pas ou peu de perte de vitesse, car le BEPO associe AltGr (main droite) avec des touches sous la main gauche.

La disposition BEPO simplifie le schéma corporel correspondant au clavier et diminue la charge mentale nécessaire à son utilisation.

- les caractères d'une paire (),  $\{\}, \leq, \infty, [\,], \cdots, \cdot \cdot$  sont toujours côte à côte, du même côté du clavier (à gauche) ;
- les opérateurs mathématiques sont regroupés ;
- les accents morts sont accessibles par AltGr et placés sur une touche facile à trouver intuitivement ; ils ne sont jamais placés sur les combinaisons [Altgr]+[Maj.] sur la main droite, pour garantir qu'ils soient réellement utilisables ;
- une *frappe typographique du français* est facile, logique et indépendante des logiciels :
	- o accès direct aux guillemets français : "«" et "»" ;
	- $\circ$  accès au tiret cadratin « », à l'apostrophe typographique « ' », aux points de suspension «  $\mathbb{R}^n$
	- o toutes les majuscules accentuées sont présentes et en position [Maj.] de leur minuscule, y compris Œ et Æ ;
	- o accès facile à l'espace insécable ;
	- o ponctuations placées intuitivement sur les mêmes touches : le point « . » avec le double-point « : » et les points de suspension « … » ; la virgule « , » avec le point-virgule « ; » ;
	- o ponctuations nécessitant l'espace insécable sur le même modificateur qu'elle : l'espace insécable, ainsi que les « ; », « : », « ! » et « ? » sont accessibles avec la touche [Maj.] ;
- tous les signes utiles à la programmation sont placés logiquement, sans nuire à la frappe du français. Aucun caractère ASCII ne nécessite l'usage de AltGr+Maj.

Sans concession quant à l'usage du français et des langages de programmation, le BEPO permet d'accéder directement à de nombreux symboles et caractères accentués des langues étrangères. En particulier toutes les langues officielles de l'Union Européenne basées sur l'alphabet latin sont disponibles, mais aussi de nombreuses touches mortes comme les lettres grecques, tous les symboles monétaires, les chiffres en indice et en exposant, ou encore les caractères typographiques d'autres langues tels que «  $\chi$ , », «  $\chi$  » ou «  $\chi$ , ».

L'ergonomie du BEPO s'entend en vue d'une frappe intensive, à l'aveugle à dix doigts, après un apprentissage préalable et moins compliqué qu'il n'y paraît. La disposition est conçue est fonction des claviers actuels à 105 touches.

Pour une frappe assez longue, la disposition BEPO permet de :

• « sortir » le moins possible les doigts de la ligne de repos (en BEPO, les deux tiers de la frappe se font sur la ligne de repos contre plus de 20 % en AZERTY);

- répartir équitablement le nombre de frappes entre main gauche et main droite ;
- réduire la distance totale parcourue par les doigts de moitié par rapport à l'AZERTY ;
- réduire le nombre de digrammes à une main ;
- ne jamais avoir recours à la rangée du haut du clavier (chiffres et symboles) pour un texte en français ;
- utiliser tous les types de claviers sans perte d'efficacité ;
- simplifier la frappe des digrammes comprenant des caractères de la rangée inférieure du clavier, sous la main gauche (zone peu accessible sur les claviers décalés).

Il en résulte moins de fatigue et une sensation de facilité.

#### *Clavier BEPO*

Plusieurs facteurs facilitent l'apprentissage du Bepo :

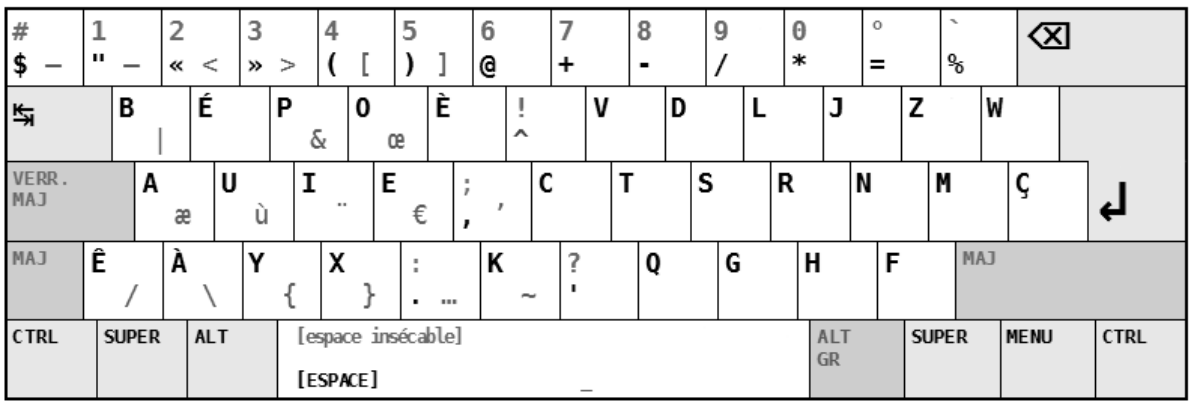

- l'accès immédiat à tous les caractères courants ;
- l'optimisation des digrammes courants ;
- la logique de placement des caractères et symboles permettant de les trouver sans difficulté, même s'ils sont peu utilisés.

Ces éléments permettent d'apprendre rapidement le clavier par cœur et d'acquérir très vite les réflexes pour taper les digrammes et trigrammes courants.

#### **Vers un clavier européen**

Clairement, la définition d'un clavier plus satisfaisant comporte des aspects linguistiques, ergonomiques, économiques et réglementaires.

Définir un clavier multilingue avec pour horizon l'Union Européenne (puis éventuellement l'Euroméditerranée) semble un bon compromis entre ambition, faisabilité et intérêt.

### *Perspectives*

On peut certes trouver des idées dans ce domaine, et des meilleures.

Mais il ne suffit pas que diverses personnes soient isolément convaincues d'adopter tel ou tel clavier pour qu'il se répande, il faut une action plus collective.

On peut viser par exemple des instances professionnelles ou régionales, particulièrement des régions transnationales, et d'abord leurs commission pédagogiques …

De fait, les établissements d'enseignement supérieur sont particulièrement bien placés pour donner l'exemple : en s'équipant massivement de tels claviers, ils pourront convaincre nombre d'étudiants qui pourront eux-mêmes convaincre par la suite leurs employeurs, surtout si « la preuve par Erasmus » leur a été donnée du bien-fondé de ce choix.

Aussi est-il important que la décision soit prise au niveau d'établissements ou mieux de réseaux d'établissements, dès lors qu'un consensus se dégage.

Car l'Europe (ou l'Euroméditerranée) a quotidiennement besoin de montrer les bienfaits d'une unité pluraliste.

## **VOUZZAVEDIBISAR**

## **Epitaphe**

*Denis Iwanesko Didjeko*

Au terme de ce voyage EST L'ÉTÉ

j'ai eu le malheur de rigoler

*Didjeko / Bien le bonjour du boucanier*

 $\label{eq:2.1} \frac{1}{2} \sum_{i=1}^n \frac{1}{2} \sum_{j=1}^n \frac{1}{2} \sum_{j=1}^n \frac{1}{2} \sum_{j=1}^n \frac{1}{2} \sum_{j=1}^n \frac{1}{2} \sum_{j=1}^n \frac{1}{2} \sum_{j=1}^n \frac{1}{2} \sum_{j=1}^n \frac{1}{2} \sum_{j=1}^n \frac{1}{2} \sum_{j=1}^n \frac{1}{2} \sum_{j=1}^n \frac{1}{2} \sum_{j=1}^n \frac{1}{2} \sum_{j=1}^n \frac{$ 

 $\label{eq:2.1} \frac{1}{\sqrt{2}}\left(\frac{1}{\sqrt{2}}\right)^{2} \left(\frac{1}{\sqrt{2}}\right)^{2} \left(\frac{1}{\sqrt{2}}\right)^{2} \left(\frac{1}{\sqrt{2}}\right)^{2} \left(\frac{1}{\sqrt{2}}\right)^{2} \left(\frac{1}{\sqrt{2}}\right)^{2} \left(\frac{1}{\sqrt{2}}\right)^{2} \left(\frac{1}{\sqrt{2}}\right)^{2} \left(\frac{1}{\sqrt{2}}\right)^{2} \left(\frac{1}{\sqrt{2}}\right)^{2} \left(\frac{1}{\sqrt{2}}\right)^{2} \left(\$ 

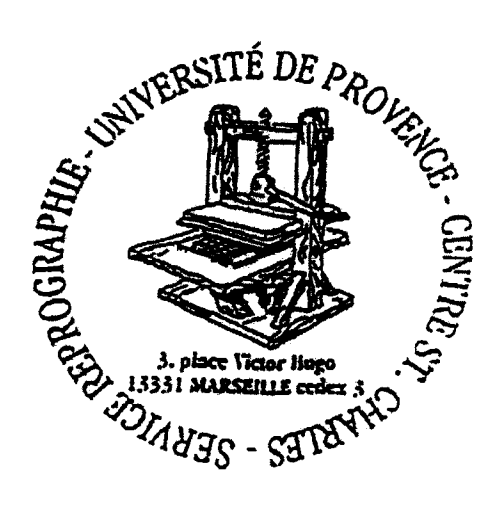

 $\hat{\boldsymbol{\gamma}}$